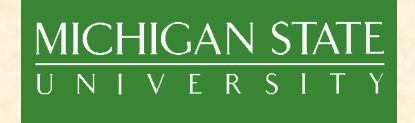

# Project Plan User Generated Content for Cable Systems

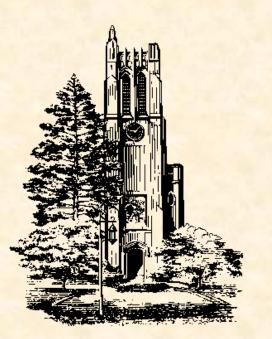

Team 6: Motorola CSE 498, Collaborative Design

Matt Beer Randy Lyczynski Maitland Marsh Bethany Wenzel

Department of Computer Science and Engineering
Michigan State University

Spring 2009

# 5

# **Functional Specifications**

- · Problem?
- Solution: Create a set of services to allow users to upload content to cable networks.
- Service must allow:
  - Upload user videos via Web
  - Associate metadata and user rights with videos
  - Browse list of associated videos
  - View videos on Set-Top Box (STB)

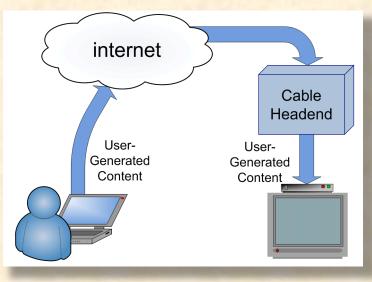

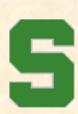

# Design Specifications

- User Interface
  - Upload Service
  - User Generated Content Portal
- Cable Headend
  - Identity Management Service (IMS)
  - Video Storage Service (VSS)
  - Transcoding Service
  - Streaming Serivice

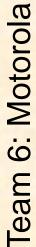

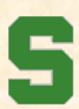

# Screen Mockups

#### **Upload UI**

# User Generated Content Upload Add Update Delete New Video: Buddies Ix Jon Jan Desc: Awesome Video File: C:\video1.mpg

#### **UGC Portal**

| Name: Video 1<br>Description: Awesome Video<br>Date Added: 02/01/09 |  |
|---------------------------------------------------------------------|--|
| Video 1                                                             |  |
| Video 2                                                             |  |
| Video 3                                                             |  |

 $\overline{\phantom{a}}$ 

Video 4

Video 5

# 5

# Technical Specifications

- RESTful Web Service
  - GET, PUT, POST, DELETE
- VSS
  - /vss/videos/{videoid} (GET, POST, DELETE)
  - /vss/videos/{videoid}/metadata (GET, PUT)
  - /vss/users/{username}
- Transcode
  - /transcode (POST)
- IMS
  - /ims/authenticate (POST)
  - /ims/buddylist/{username} (POST, GET)
  - /ims/buddylist/{username}/{buddyid} (PUT, DELETE)
  - /ims/stb/{stbid} (GET)
- Streaming Service
  - /stream/{movie id} (GET)
  - /stream/trick/{tricktype} (POST)

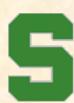

## Architecture Illustrated

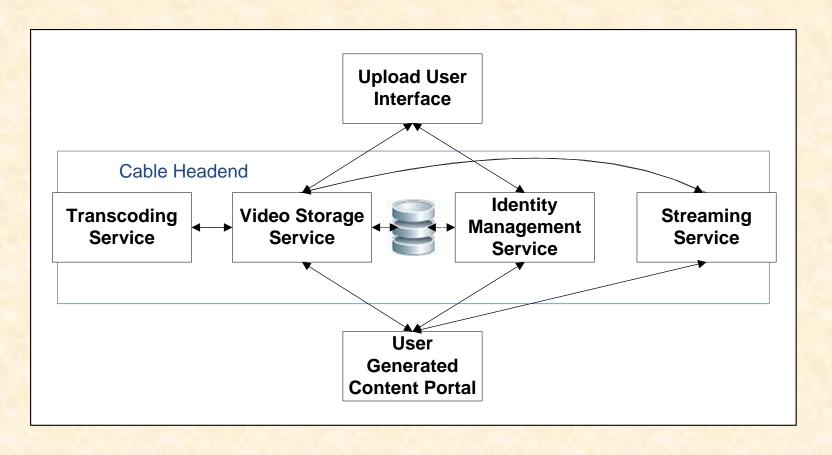

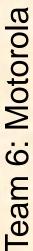

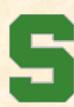

# System Components

- Hardware Platforms
  - Server(s)
  - Set-Top Box
- Software Platforms / Technologies
  - Java / JRE
  - Glassfish
  - TIBCO (Ajax)
  - RESTlet
  - VLC

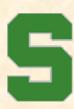

### Risks

- Uploading using TIBCO
- Logging in
- Learn API for STB Portal
- Trick Mode
- Transcode Bottleneck